# **org.clazzes.login.ldap**

# Functionality

The LDAP login service authenticates against users in an ADS domain or against users in an LDAP server configured for an individual domain.

The function tryLogin() needs credentials if run against a legacy LDAP Server.

For AD DS servers, an additional non-search authentication method bindAds is implemented for tryLogin(), which tries to bind using a principal in the form user@domain.

The functions searchUser(), getGroups(), getGroupMembers() need bind credentials and will only work in AD DS environments.

## Sample Configuration for authentication against an ADS-Domain

The following sample configuration is the most common configuration OSGi configuration in PID org.clazzes.login.ldap, which allows you to authenticate users against an Active Directory Domain.

All you need to know is the Windows/NetBIOS Name of your domain and the corresponding DNS name used to physically locate the Active Directory server.

In our example we use EXAMPLE as the Windows/NetBIOS domain name with its DNS counterpart example.com.

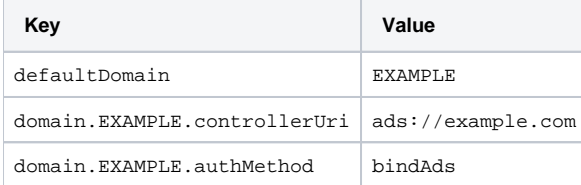

### Detailed Configuration

The LDAP login service may be configured using the OSGi configuration PID org.clazzes.login.ldap using these configuration values:

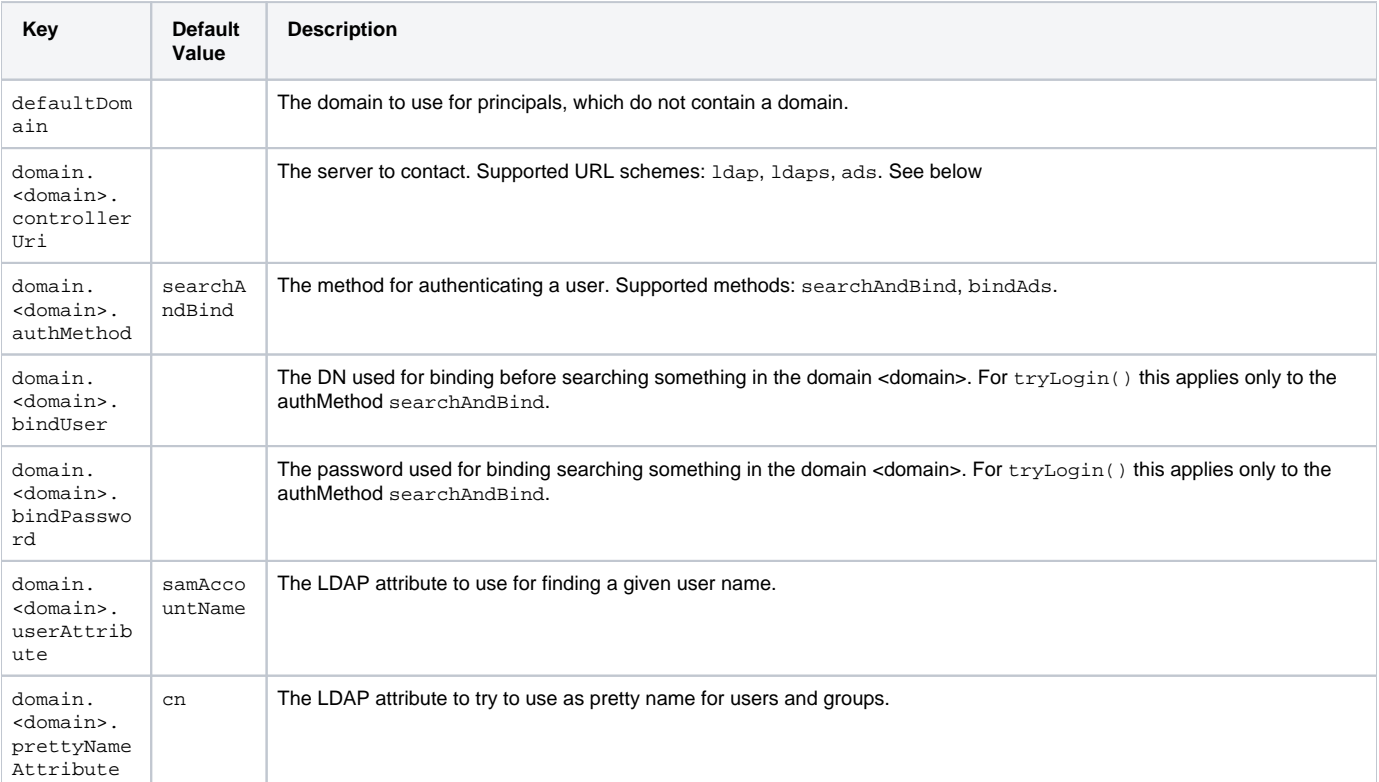

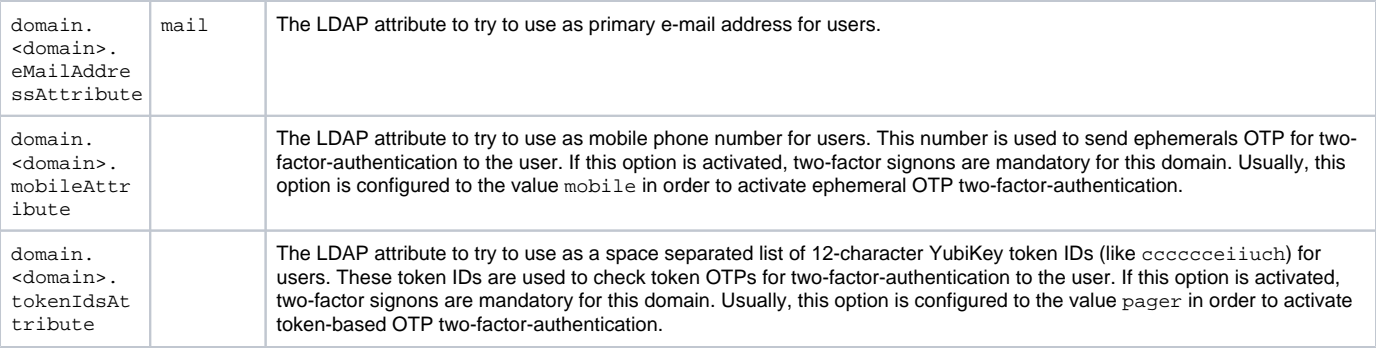

There may be multiple domains in a configuration.

#### Controller Schemes

The URL schemes for a domain controller are ldap, ldaps and ads.

#### **ADS controller scheme**

The ads URL scheme for the URL ads://mydomain.com undertakes a lookup for the DNS records

SRV \_ldap.\_tcp.mydomain.com TXT \_ldap.\_tcp.mydomain.com

to auto-detect the apropriate ldap(s) URI.

#### **LDAP controller scheme**

When directly specifying the LDAP-Server using an URL like  $l$ dap://ldap-01.mydomain.com it is possible to specify the baseDN for searches using a pseudo-path like in ldap://ldap-01.mydomain.com/dc=mydomain,dc=com

### Manual installation in OSGi container

I some software product has pointed to this page for configuration details, the bundle is probably already installed in the OSGi container the software product runs in.

OSGi administrators maintaining an individual OSGi container can install the ldap-login-service bundle using these osgi commands:

```
obr:addurl http://maven.clazzes.org/repository.xml
obr:deploy ldap-login-service
```
### Developer information

The maven artifact is:

<groupId>org.clazzes.login</groupId> <artifactId>ldap-login-service</artifactId>